# <span id="page-0-0"></span>Genome-scale phylogenetics through gene tree parsimony

Mukul S. Bansal

Computer Science & Engineering University of Connecticut, Storrs, CT, USA

### A species tree is an evolutionary tree depicting the evolutionary history of a set of species.

- $\triangleright$  In general, one expects that the evolution of genes should
- $\triangleright$  Gene trees built on different genes, taken from the same set of

**K 御 ▶ | K 唐 ▶ | K 唐** 

A species tree is an evolutionary tree depicting the evolutionary history of a set of species.

A gene tree is an evolutionary tree depicting the evolutionary history of a gene family from some set of species.

- $\triangleright$  In general, one expects that the evolution of genes should
- $\triangleright$  Gene trees built on different genes, taken from the same set of

御き メミメメミ

A species tree is an evolutionary tree depicting the evolutionary history of a set of species.

A gene tree is an evolutionary tree depicting the evolutionary history of a gene family from some set of species.

- In general, one expects that the evolution of genes should mimic the evolution of the species themselves. But this is frequently not true.
- $\triangleright$  Gene trees built on different genes, taken from the same set of species, are often incongruent with one another and with the species tree.

不重 经不重要

∽≏ດ

This incongruence can be explained by several evolutionary phenomena:

- $\blacktriangleright$  Gene duplication and loss
- $\blacktriangleright$  Horizontal gene transfer
- $\blacktriangleright$  Incomplete lineage sorting
- $\blacktriangleright$  Hybridization
- $\blacktriangleright$  Gene conversion

<span id="page-5-0"></span>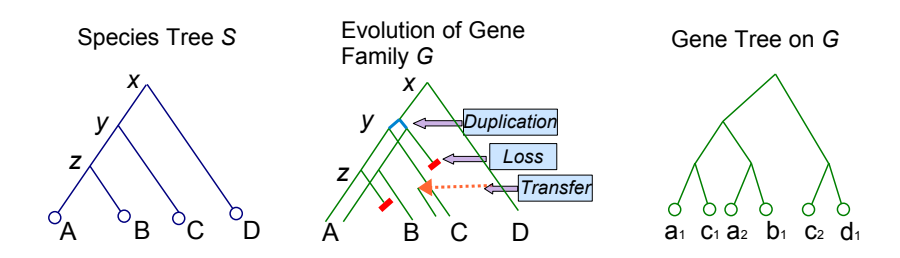

## <span id="page-6-0"></span>Impact on Species Tree Inference

This discordance among gene tree topologies confounds species tree inference!

Possible solutions:

- $\triangleright$  Use a single, or a few, "well-behaved" gene families.
	- $\triangleright$  Such genes may not exist or may not provide enough resolution.
- $\blacktriangleright$  Phylogenomics or multi-locus phylogenetics.
	- 1. Concatenated analysis.
		- $\triangleright$  Can use only single-copy genes or orthogroups. Averages over discordant phylogenetic signals.
	- 2. Supertree analysis.
		- $\triangleright$  Can use only single-copy genes or orthogroups. Not "biology-aware".
	- 3. Coalescence-based methods.
		- $\triangleright$  Can use only single-copy genes or orthogroups. Often require universal genes. Assume discordance is due to ILS.
	- 4. Gene Tree Parsimony.
		- $\triangleright$  Can use all gene families. Generally assumes discordance is due to gene duplication and loss. F[air](#page-5-0)l[y r](#page-7-0)[o](#page-5-0)[bus](#page-6-0)[t](#page-7-0) [to](#page-0-0) [IL](#page-48-0)[S.](#page-0-0)

 $\Omega$ 

<span id="page-7-0"></span>Given a gene tree and a species tree, the smallest number of evolutionary events that can explain their discordance is called their reconciliation cost.

- $\triangleright$  Used mostly in the context of gene duplication and loss.
- $\triangleright$  The only way to deal cleanly with multi-copy gene families or
- $\triangleright$  Can construct truly genome-scale phylogenies.

御 ▶ マミ ▶ マミ

Given a gene tree and a species tree, the smallest number of evolutionary events that can explain their discordance is called their reconciliation cost.

Gene Tree Parsimony (GTP): Find a species tree that minimizes the reconciliation cost.

- $\triangleright$  Used mostly in the context of gene duplication and loss.
- $\triangleright$  The only way to deal cleanly with multi-copy gene families or
- $\triangleright$  Can construct truly genome-scale phylogenies.

御き メミメメミメ

n a G

Given a gene tree and a species tree, the smallest number of evolutionary events that can explain their discordance is called their reconciliation cost.

Gene Tree Parsimony (GTP): Find a species tree that minimizes the reconciliation cost.

- $\triangleright$  Used mostly in the context of gene duplication and loss.
- $\triangleright$  The only way to deal cleanly with multi-copy gene families or MUL trees.
- $\triangleright$  Can construct truly genome-scale phylogenies.

へのへ

## GTP under the Duplication-Loss Model

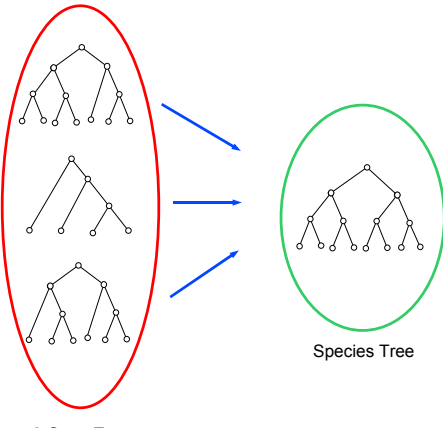

3 Gene Trees

\* Goodman et al. (1979); Page (1994); Guigó et al. (1996); ...

 $\leftarrow$   $\Box$ 

×. ð  $\sim$ 医 ∢ 重う

扂

## GTP under the Duplication-Loss Model

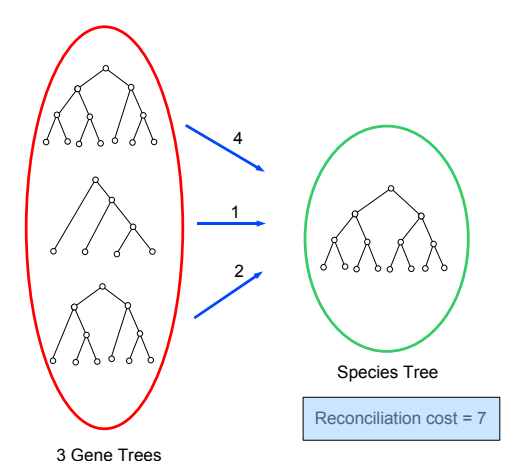

\* Goodman et al. (1979); Page (1994); Guigó et al. (1996); ...

 $\leftarrow$   $\Box$ 

 $\leftarrow$   $\oplus$   $\rightarrow$ 

→ 唐→

一 4 店 ト

 $299$ 

扂

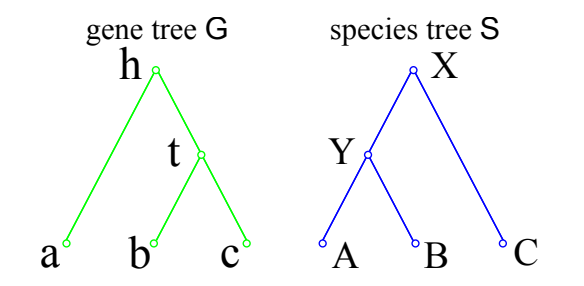

 $\leftarrow$   $\Box$ 

∢ 重う

E

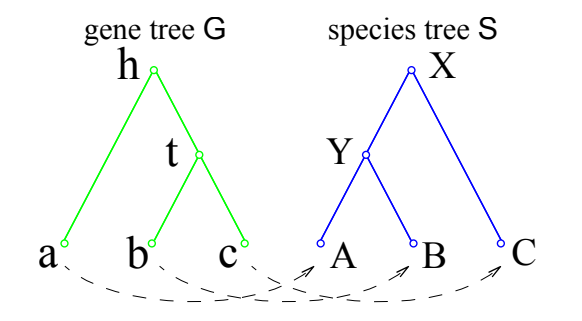

 $\leftarrow$   $\Box$ 

 $2Q$ 

重

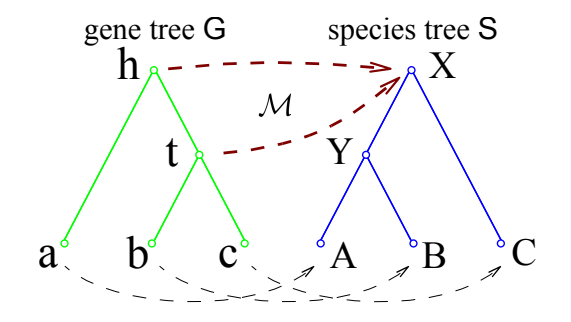

 $\leftarrow$   $\Box$ 

 $2Q$ 

≣

重

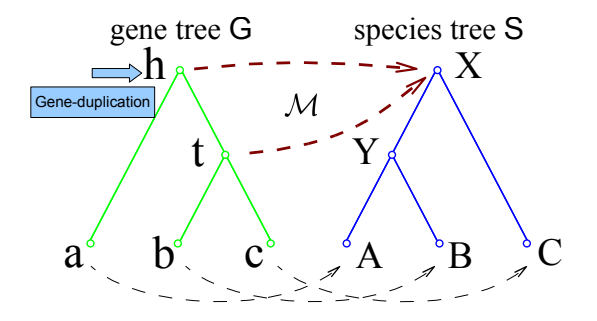

 $4.17 \pm 1.0$ 

A

 $\equiv$ 

E

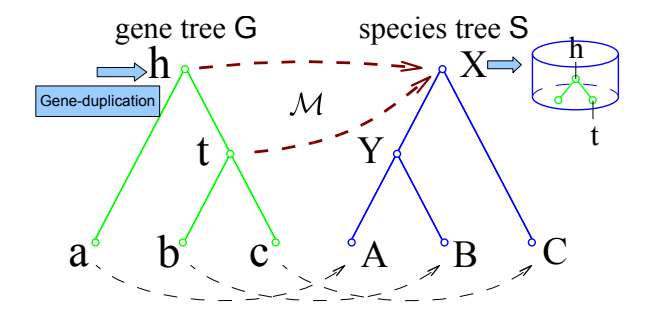

 $4.17 \pm 1.0$ 

A

 $\epsilon$  =  $\epsilon$ 

E

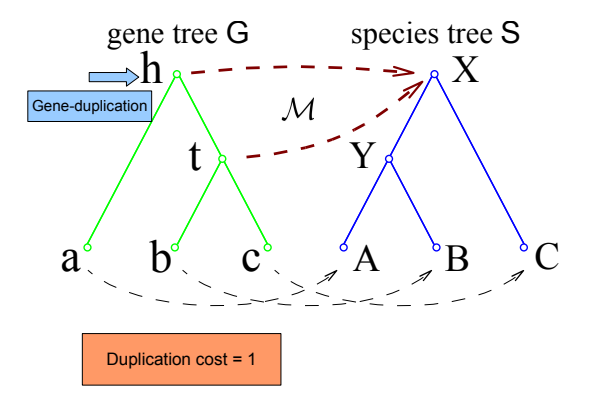

 $4.17 \times$ 

A  $\sim$   $\epsilon = 1$ 

一 三 三 ト

E

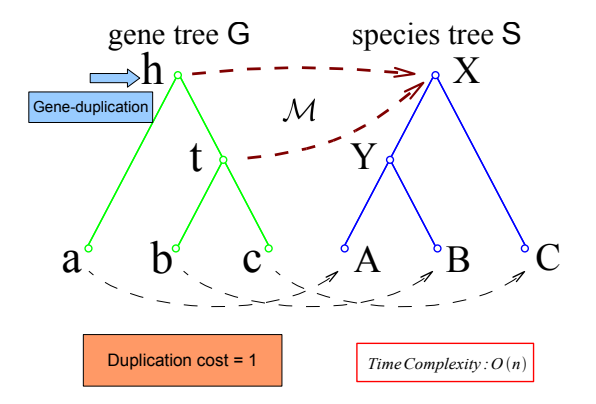

Complexity result by: Zhang (1997)

← 母→

 $\leftarrow$   $\Box$   $\rightarrow$ 

- 4 周 8 34 周 8

重

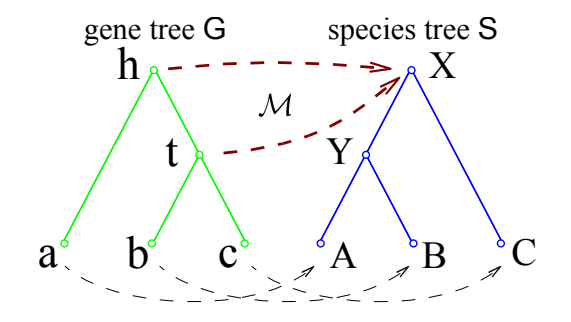

 $\leftarrow$   $\Box$ 

 $2Q$ 

≣

重

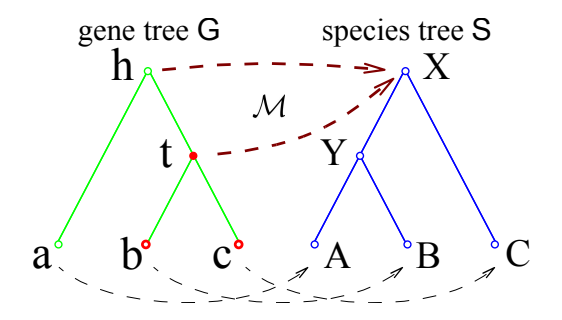

$$
Loss(x) = \begin{cases} 0, & \text{if } \mathcal{M}(x) = \mathcal{M}(x') = \mathcal{M}(x'') \\ |d(\mathcal{M}(x), \mathcal{M}(x')) - 1| + |d(\mathcal{M}(x), \mathcal{M}(x'')) - 1|, & \text{otherwise} \end{cases}
$$

 $\leftarrow$   $\Box$ 

重

 $2Q$ 

≣

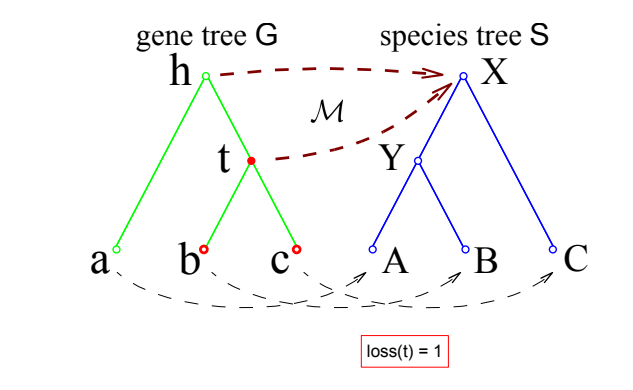

$$
Loss(x) = \begin{cases} 0, & \text{if } \mathcal{M}(x) = \mathcal{M}(x') = \mathcal{M}(x'') \\ |d(\mathcal{M}(x), \mathcal{M}(x')) - 1| + |d(\mathcal{M}(x), \mathcal{M}(x'')) - 1|, & \text{otherwise} \end{cases}
$$

 $4.17 \pm 1.0$ 

A

三

扂

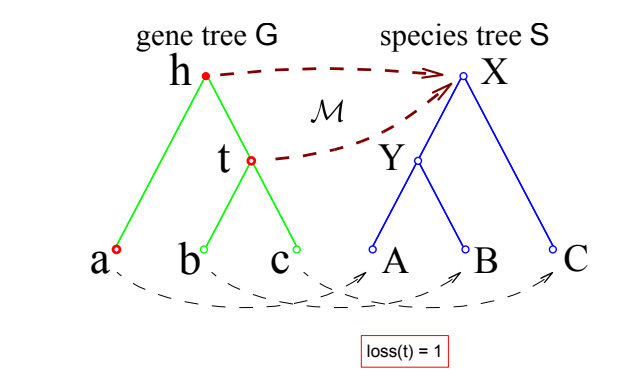

$$
Loss(x) = \begin{cases} 0, & \text{if } \mathcal{M}(x) = \mathcal{M}(x') = \mathcal{M}(x'') \\ |d(\mathcal{M}(x), \mathcal{M}(x')) - 1| + |d(\mathcal{M}(x), \mathcal{M}(x'')) - 1|, & \text{otherwise} \end{cases}
$$

 $4.17 \pm 1.0$ 

A

三

 $2Q$ 

扂

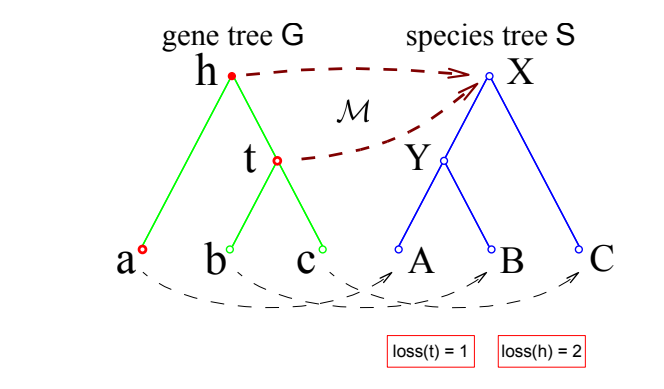

$$
Loss(x) = \begin{cases} 0, & \text{if } \mathcal{M}(x) = \mathcal{M}(x') = \mathcal{M}(x'') \\ |d(\mathcal{M}(x), \mathcal{M}(x')) - 1| + |d(\mathcal{M}(x), \mathcal{M}(x'')) - 1|, & \text{otherwise} \end{cases}
$$

 $4.17 \pm 1.0$ 

A

4.重

E

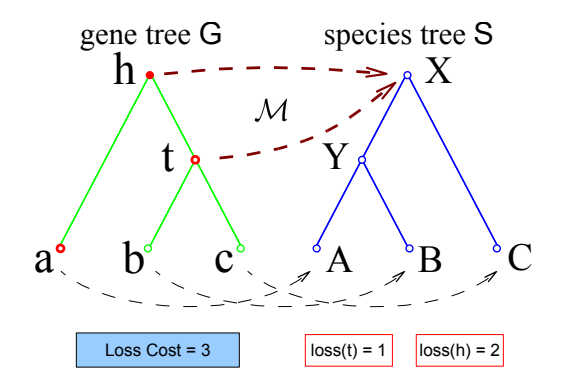

 $4.17 \pm 1.0$ 

A **B** 医 ∢ 重→

E

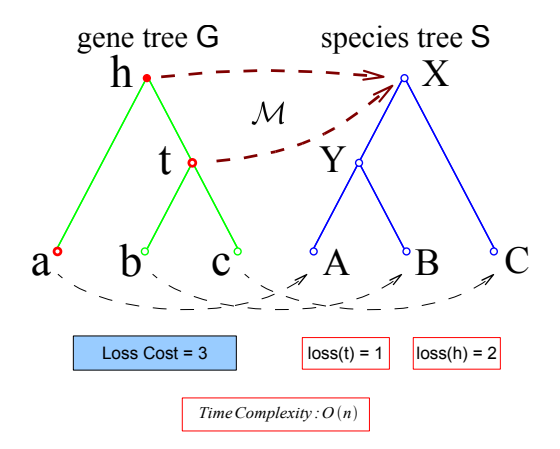

 $\leftarrow$   $\Box$   $\rightarrow$ 

A  $\sim$  $\leftarrow$ **IN**  国 重り

E

## Given

#### A set of gene trees.

 $\leftarrow$   $\Box$ 

A  $\sim$  医电影 医医的

#### Given

A set of gene trees.

### Find

A species tree with minimum reconciliation cost.

 $\leftarrow$   $\Box$ 

 $\leftarrow$   $\equiv$   $\rightarrow$ 

K 로 )

Most popular software packages for GTP:

- 1. DupTree: Only counts gene duplications
	- $\triangleright$  Better if gene families could be incomplete (e.g., due to incomplete or patchy genome sequencing)
- 2. DupLoss: Counts both gene duplications and losses
	- $\triangleright$  Better if gene families are relatively complete.
- 3. iGTP: Graphical interface around DupTree and DupLoss (and DeepC)

 $\triangleright$  DupTree and DupLoss use local search heuristics.

All x 3 x x 3 x

へのへ

Most popular software packages for GTP:

- 1. DupTree: Only counts gene duplications
	- $\triangleright$  Better if gene families could be incomplete (e.g., due to incomplete or patchy genome sequencing)
- 2. DupLoss: Counts both gene duplications and losses
	- $\triangleright$  Better if gene families are relatively complete.
- 3. iGTP: Graphical interface around DupTree and DupLoss (and DeepC)

GTP under Duplication-Loss is computationally hard (Bin Ma et al., 1998).

 $\triangleright$  DupTree and DupLoss use local search heuristics.

不重 经不重要

へのへ

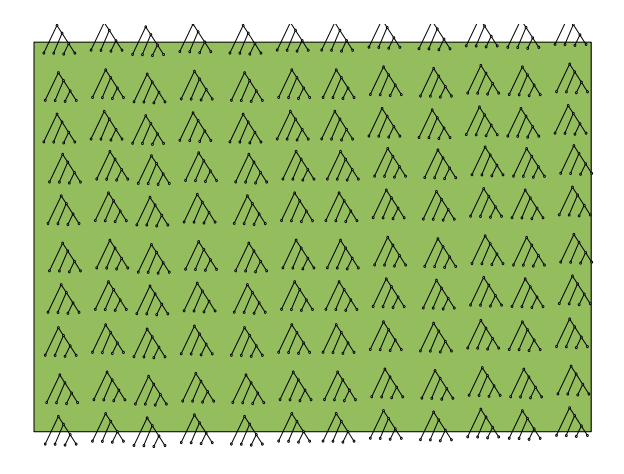

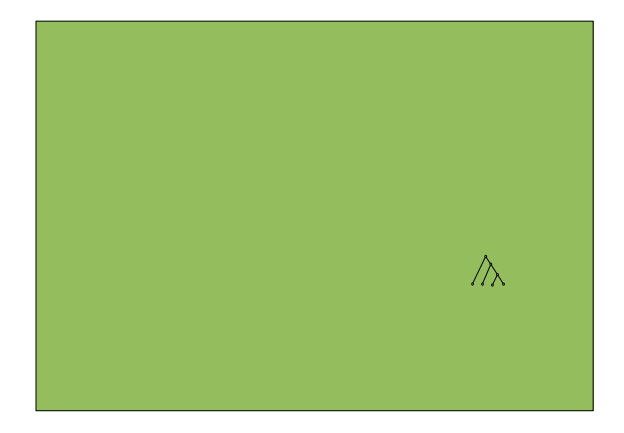

K ロ ▶ K 個 ▶ K 君 ▶ K 君 ▶ ...

È

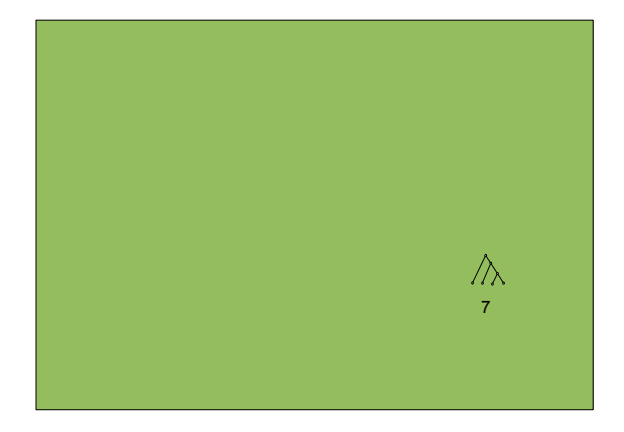

すロト す部 トす 君 ト す 君 ト

È

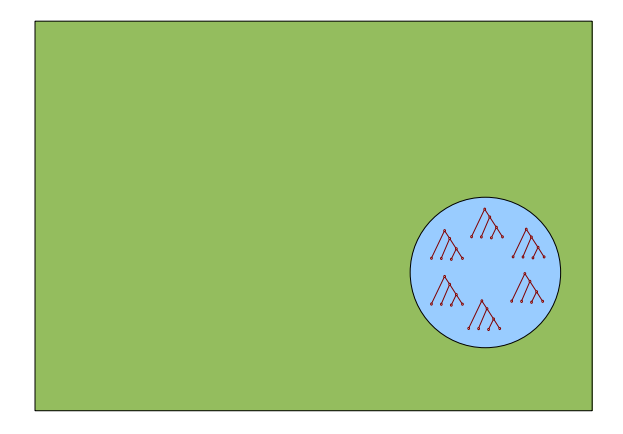

K ロ ⊁ K 倒 ≯ K ミ ⊁ K ミ ≯

È

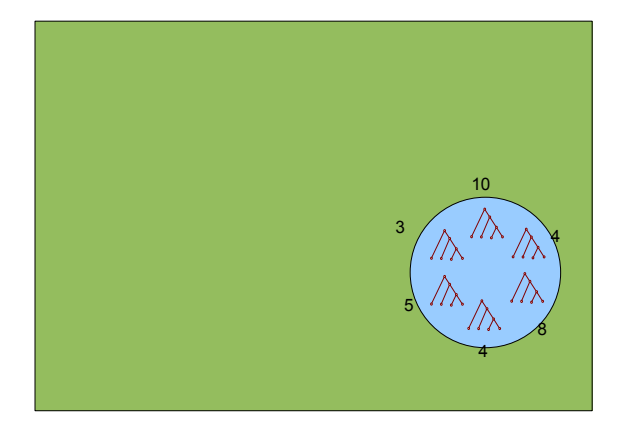

K ロ ⊁ K 倒 ≯ K ミ ⊁ K ミ ≯

È

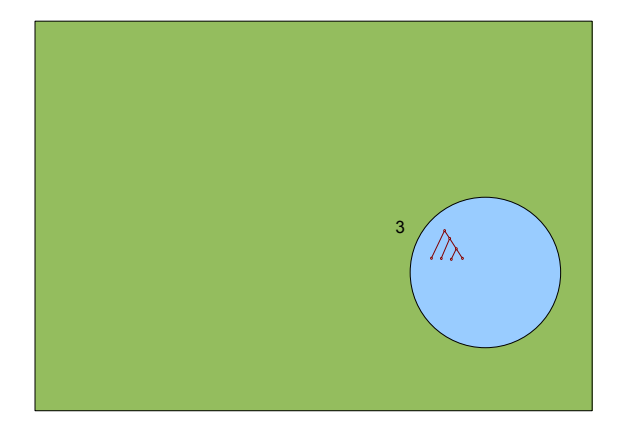

K ロ ▶ K 個 ▶ K 君 ▶ K 君 ▶ ...

È

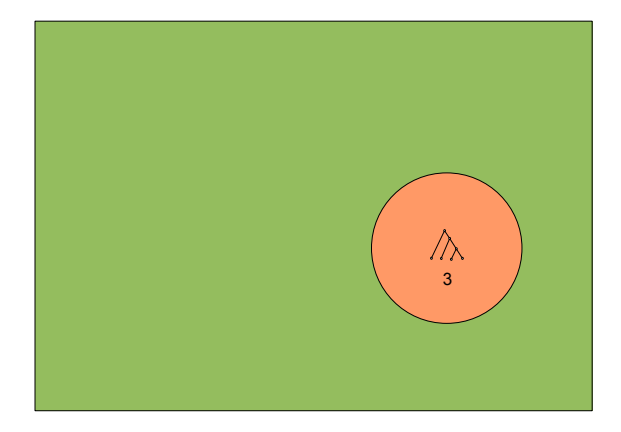

K ロ ▶ K 個 ▶ K 君 ▶ K 君 ▶ ...

È

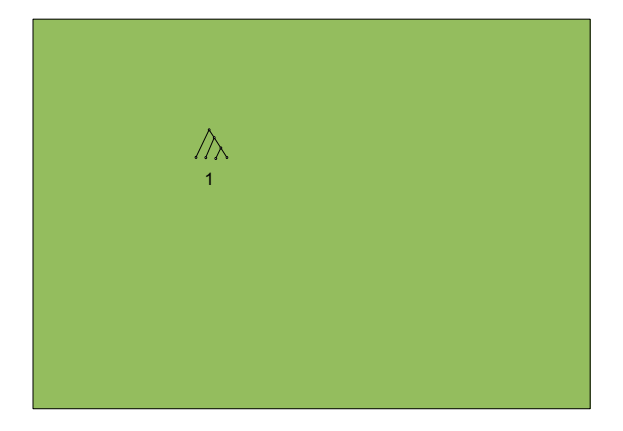

**≮ロ ▶ ⊀ 御 ▶ ⊀ 君 ▶ ⊀ 君 ▶** 

È

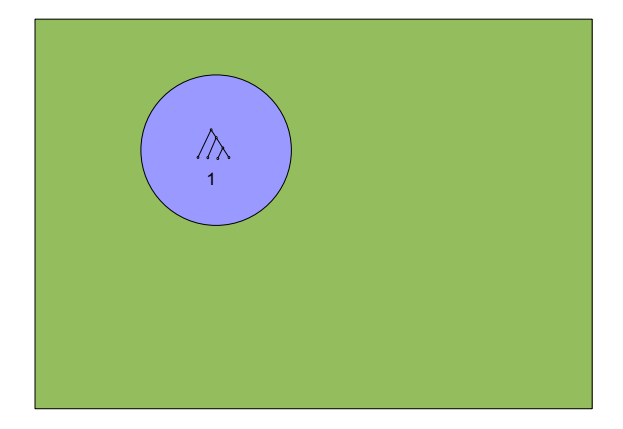

K ロ ▶ K 個 ▶ K 君 ▶ K 君 ▶ ...

È

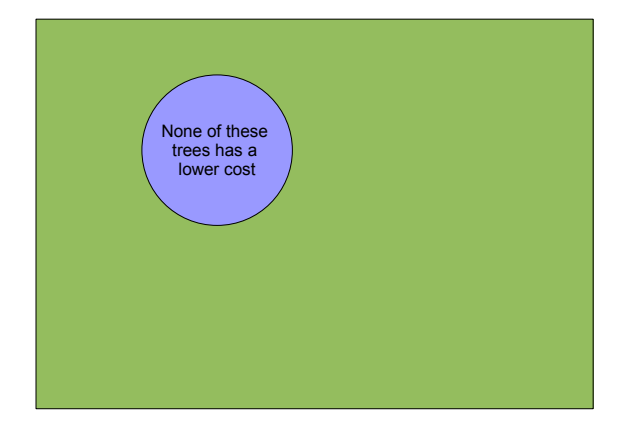

K ロ ▶ K @ ▶ K 결 ▶ K 결 ▶ ○ 결

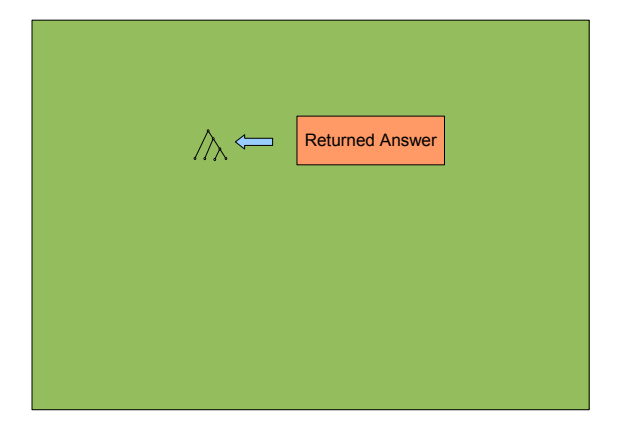

メロメ メ団 メイ きょく モメー

目

# DupTree/DupLoss/iGTP in practice

- $\triangleright$  Scalable to thousands of gene trees from many hundreds of taxa (tested up to 2000 taxa)
- $\triangleright$  Runtime in seconds for smaller datasets to a few days for larger ones.
- $\triangleright$  Used for multiple ground breaking applications:
	- $\triangleright$  136 species plant phylogeny using 18,896 gene trees (Burleigh et al., SB 2011)
	- $\triangleright$  Melon genome sequence analysis (Garcia-Mas et al., PNAS 2012)
	- ▶ Rooting Eukaryotic Tree of Life (Katz et al., SB 2012)
	- $\triangleright$  Sugar beet genome sequence analysis (Dohm et al., Nature 2013)
	- $\triangleright$  King cobra genome and venom evolution (Vonk et al., PNAS 2013)
	- $\triangleright$  Crocodilian evolution (Green et al., Science 2014)

イロト イ押 トイモト イモト

つくい

To build a genome-scale phylogeny for some set of species:

- 1. Cluster all gene from these species into gene families or homologous groups. Or use existing databases (NCBI Homologene, Ensembl Compara).
- 2. Align sequences and construct gene tree for each gene family (e.g., using RAxML, FastTree)
- 3. Root gene trees (known root or best guess, e.g., midpoint rooting).
- 4. Parse gene trees to replace each leaf label with name of species it came from.
- 5. Prepare single file containing all newick formatted gene trees.
- 6. Use DupTree/DupLoss/iGTP to construct species tree.

 $\overline{A}$   $\overline{B}$   $\rightarrow$   $\overline{A}$   $\overline{B}$   $\rightarrow$   $\overline{A}$   $\overline{B}$   $\rightarrow$ 

つくい

- $\blacktriangleright$  Filter out really bad gene trees.
	- $\blacktriangleright$  E.g., gene trees with less then 30% average bootstrap support.
- $\triangleright$  Use "unrooted" gene tree option if not sure about gene tree roots.
	- Append  $[&U]$  tag before each gene tree.
- $\triangleright$  Run DupTree/DupLoss/iGTP multiple times and choose best result(s).
	- Generally about 10 runs should be sufficient.
	- $\triangleright$  Check if converging to almost the same score and tree. item Can take strict consensus of distinct optimal trees.
- $\triangleright$  Estimate support for species tree using gene tree bootstrapping.
	- $\triangleright$  Repeat analysis with different samples of gene tree bootstrap replicates and measure branch support across different runs.

K ロ ⊁ K 倒 ≯ K ミ ⊁ K ミ ≯

へのへ

- $\blacktriangleright$  Improved search heuristics.
- $\blacktriangleright$  Automation of some best practices.
- $\triangleright$  Dealing with uncertainty in gene trees.
- $\triangleright$  More inclusive reconciliation models for broader applicability.

Workshop page:

<https://compbio.engr.uconn.edu/software/desertworkshop/>

- $\blacktriangleright$  These slides.
- $\blacktriangleright$  Toy data set.
- $\blacktriangleright$  Links to DupTree and iGTP download pages.
- $\blacktriangleright$  Executables for DupLoss.

 $\leftarrow$   $\Box$ 

 $2Q$ 

K 로 )

- 1. ./duptree --fast -i vertebrates.newick
- 2. ./duptree --fast -i vertebratesUNR.newick
- 3. ./duptree --fast --nogenetree -i vertebrates.newick -o outputfile.out

Repeat with different seeds:

- 1. ./duptree --fast --nogenetree --seed 1 -i vertebrates.newick -o outputfile1.out
- 2. ./duptree --fast --nogenetree --seed 2 -i vertebrates.newick -o outputfile2.out

御 ▶ ス ヨ ▶ ス ヨ ▶

- 1. ./DupLoss --fast -i vertebrates.newick
- 2. ./DupLoss --fast -i vertebratesUNR.newick
- 3. ./DupLoss --fast --nogenetree -i vertebrates.newick -o outputfile.out

Repeat with different seeds:

- 1. ./DupLoss --fast --nogenetree --seed 1 -i vertebrates.newick -o outputfile1.out
- 2. ./DupLoss --fast --nogenetree --seed 2 -i vertebrates.newick -o outputfile2.out

御 ▶ ス ヨ ▶ ス ヨ ▶

- <span id="page-48-0"></span> $\triangleright$  Run multi-replicate analysis on the same sets of input trees.
- $\triangleright$  Visualize species trees (using Mike's tree display software Paloverde).

 $\leftarrow$   $\Box$ 

 $\leftarrow$   $\equiv$   $\rightarrow$ - 4 店)